# OpenML-Python: an extensible Python API for OpenML

Matthias Feurer feurer feurer feurermacs.uni-freiburg.de University of Freiburg, Freiburg, Germany Jan N. van Rijn j.n.v.v. all J.n.v. van Rijn j.n.v.v. all all successive temperature is not the set of the set of the set of the set of the set of the set of the set of the set of the set of the set of the set of the set o Leiden University, Leiden, Netherlands Arlind Kadra kadraa kadraa kadraa kadraa kadraa kadraa kadraa kadraa kadraa kadraa kadraa kadraa kadraa kadraa k University of Freiburg, Freiburg, Germany Pieter Gijsbers p.g. and the p.g. of the p.g. of the p.g. of the p.g. of the p.g. of the p.g. of the p.g. of the p.g. of the p.g. of the p.g. of the p.g. of the p.g. of the p.g. of the p.g. of the p.g. of the p.g. of the p Eindhoven University of Technology, Eindhoven, Netherlands Neeratyoy Mallik mallik mallik mallik mallik mallik mallik mallik mallik mallik mallik mallik mallik mallik ma University of Freiburg, Freiburg, Germany Sahithya Ravi sanada ah sanada ah sanada ah sanada ah sanada sanada sanada sanada sanada sanada sanada sanada Eindhoven University of Technology, Eindhoven, Netherlands Andreas Müller and and and and and and and annual metal and and annual metal and and annual metal and and and an Microsoft, Sunnyvale, USA Joaquin Vanschoren in the settlement of the settlement of the settlement of the settlement of the settlement of the settlement of the settlement of the settlement of the settlement of the settlement of the settlement of th Eindhoven University of Technology, Eindhoven, Netherlands **Frank Hutter for the example of the example of the example of the example of the example of the example of the example of the example of the example of the example of the example of the example of the example of the examp** 

Editor: Balazs Kegl

## Abstract

University of Freiburg  $\mathcal B$  Bosch Center for Artificial Intelligence, Freiburg, Germany

OpenML is an online platform for open science collaboration in machine learning, used to share datasets and results of machine learning experiments. In this paper, we introduce OpenML-Python, a client API for Python, which opens up the OpenML platform for a wide range of Python-based machine learning tools. It provides easy access to all datasets, tasks and experiments on OpenML from within Python. It also provides functionality to conduct machine learning experiments, upload the results to OpenML, and reproduce results which are stored on OpenML. Furthermore, it comes with a scikit-learn extension and an extension mechanism to easily integrate other machine learning libraries written in Python into the OpenML ecosystem. Source code and documentation are available at [https://github.com/openml/openml-python/.](https://github.com/openml/openml-python/)

Keywords: Python, Collaborative Science, Meta-Learning, Reproducible Research

# 1. Introduction

OpenML is a collaborative online machine learning (ML) platform, meant for sharing and building on prior empirical machine learning research [\(Vanschoren et al., 2014\)](#page-4-1).

It goes beyond open data repositories, such as UCI [\(Dua and Graff, 2019\)](#page-4-2), PMLB [\(Ol](#page-4-3)[son et al., 2017\)](#page-4-3), the 'datasets' submodules in scikit-learn and tensorflow [\(Pedregosa et al.,](#page-4-4)

License: CC-BY 4.0, see [https://creativecommons.org/licenses/by/4.0/.](https://creativecommons.org/licenses/by/4.0/) Attribution requirements are provided at [http://jmlr.org/papers/v22/19-920.html.](http://jmlr.org/papers/v22/19-920.html)

<sup>©</sup>2021 Matthias Feurer, Jan N. van Rijn, Arlind Kadra, Pieter Gijsbers, Neeratyoy Mallik, Sahithya Ravi, Andreas Müller, Joaquin Vanschoren and Frank Hutter.

[2011;](#page-4-4) [Abadi et al., 2016\)](#page-4-5), and the closed-source data sharing platform at Kaggle.com, since OpenML also collects millions of shared experiments on these datasets, linked to the exact ML pipelines and hyperparameter settings, and includes comprehensive logging and uploading functionalities which can be accessed programmatically via a REST API. An introduction and detailed information can be found on [https://docs.openml.org.](https://docs.openml.org)

OpenML-Python is a seamless integration of OpenML into the popular Python ML ecosystem,<sup>[1](#page-1-0)</sup> that takes away this complexity by providing easy programmatic access to all OpenML data and by automating the sharing of new experiments.<sup>[2](#page-1-1)</sup> In this paper, we introduce OpenML-Python's core design, showcase its extensibility to new ML libraries, and give code examples for several common research tasks.

# 2. Use cases for the OpenML-Python API

OpenML-Python allows for easy dataset and experiment sharing and reuse by handling all communication with OpenML's REST API. In this section, we briefly describe how the package can be used in several common machine learning tasks and highlight recent uses.

Working with datasets. OpenML-Python can retrieve the thousands of datasets on OpenML (all of them, or specific subsets) in a unified format, retrieve meta-data describing them, and search through them with filters. Datasets are converted from OpenML's internal format into *numpy, scipy* or *pandas* data structures, which are standard for ML in Python. To facilitate contributions from the community, it allows people to upload new datasets in only two function calls, and to define new tasks on them (combinations of a dataset, train/test split and target attribute).

Publishing and retrieving results. Sharing empirical results allows anyone to search and download them in order to reproduce and reuse them in their own research. One goal of OpenML is to simplify the comparison of new algorithms and implementations to existing approaches by comparing to the results on OpenML. To this end we also provide an interface for integrating new machine learning libraries with OpenML and we have already integrated scikit-learn. OpenML-Python can then be used to set up and conduct machine learning experiments for a given task and flow (an ML pipeline), and publish reproducible results (including hyperparameter settings and random states).

Use cases in published works. OpenML-Python has already been used to scale up studies with hundreds of consistently formatted datasets [\(Feurer et al., 2015;](#page-4-6) [Fusi et al.,](#page-4-7) [2018\)](#page-4-7), supply large amounts of meta-data for meta-learning [\(Perrone et al., 2018\)](#page-4-8), answer questions about algorithms such as hyperparameter importance [\(van Rijn and Hutter, 2018\)](#page-4-9) and facilitate large-scale comparisons of algorithms [\(Strang et al., 2018\)](#page-4-10).

# 3. High-level Design of OpenML-Python

The OpenML platform is organized around several entity types which describe different aspects of a machine learning study. It hosts datasets, tasks that define how models should be evaluated on them, flows that record the structure and other details of ML pipelines, and

<span id="page-1-0"></span><sup>1.</sup><https://github.blog/2019-01-24-the-state-of-the-octoverse-machine-learning/>

<span id="page-1-1"></span><sup>2.</sup> Other clients already exist for R [\(Casalicchio et al., 2017\)](#page-4-11) and Java [\(van Rijn, 2016\)](#page-4-12).

```
1 import openml; import numpy as np
2 import matplotlib.pyplot as plt
3 df = openml. evaluations . list evaluations setups (
4 'predictive_accuracy', flows=[8353], tasks=[6],
5 output format = 'dataframe', parameters in separate columns = True,
6 ) # Choose an SVM flow (e.g. 8353), and the dataset 'letter' (task 6).
7 hp names = ['sklearn.svm.classes.SVC(16) C ','sklearn.svm.classes.SVC(16) gamma ']
8 \text{ df}[\text{hp} \text{-names}] = df[\text{hp} \text{-names}] \text{.astype}(\text{float}) \text{.apply}(\text{np} \text{.log})9 C, gamma , score = df[ hp names [0]] , df[ hp names [1]] , df['value']
10 cntr = plt.tricontourf(C, gamma, score, levels=12, cmap='RdBu_r')
11 plt.colorbar(cntr , label='accuracy')
12 plt.xlim((min(C), max(C))); plt.ylim((min(gamma), max(gamma)))
13 plt.xlabel('C (log10)', size=16); plt.ylabel('gamma (log10)', size=16)
14 plt.title('SVM performance landscape', size=20)
```
<span id="page-2-0"></span>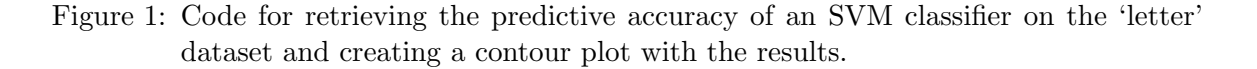

runs that record the experiments evaluating specific *flows* on certain tasks. For instance, an experiment (run) shared on OpenML can show how a random forest (flow) performs on 'Iris' (dataset) if evaluated with 10-fold cross-validation (task), and how to reproduce that result. In OpenML-Python, all these entities are represented by classes, each defined in their own submodule. This implements a natural mapping from OpenML concepts to Python objects. While OpenML is an online platform, we facilitate offline usage as well.

Extensions. To allow users to automatically run and share machine learning experiments with different libraries through the same OpenML-Python interface, we designed an extension interface that standardizes the interaction between machine learning library code and OpenML-Python. We also created an extension for scikit-learn [\(Pedregosa et al., 2011\)](#page-4-4), as it is one of the most popular Python machine learning libraries. This extension can be used for any library which follows the *scikit-learn* API [\(Buitinck et al., 2013\)](#page-4-13).

An extension's responsibility is to convert between the libraries' models and OpenML flows, interact with its training interface and format predictions. For example, the *scikit*learn extension can convert an OpenMLFlow to an Estimator (including hyperparameter settings), train models and produce predictions for a task, and create an *OpenMLRun* object to upload the predictions to the OpenML server. The extension also handles advanced procedures, such as scikit-learn's random search or grid search and uploading its traces

(hyperparameters and scores of each model evaluated during search). We are working on more extensions, and anyone can contribute their own using the scikit-learn extension implementation as a reference.

#### 4. Examples

We show two example uses of OpenML-Python to demonstrate its API's simplicity. First, we show how to retrieve results and evaluations from the OpenML server in Figure [1](#page-2-0) (generating the plot on the right).

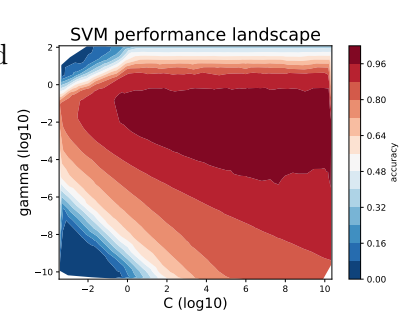

SVM hyperparameter contour plot generated by the code in Figure [1.](#page-2-0)

```
1 from openml import study, tasks, runs, extensions
2 from sklearn import compose , impute , pipeline , preprocessing , tree
3 cont, cat = extensions.sklearn.cont, extensions.sklearn.cat # feature types
4 clf = pipeline. make pipeline ( compose. make column transformer (
5 (impute. SimpleImputer (), cont),
6 (preprocessing.OneHotEncoder(handle\_unknown='ignore'), cat)),
7 tree. DecisionTreeClassifier()) # build a classification pipeline
8 benchmark_suite = study.get_suite('OpenML–CC18') # task collection
9 for task_id in benchmark_suite.tasks: # iterate over all tasks
10 \textbf{task} = \textbf{task}.\textbf{get}\text{task}(\textbf{task_id}) \text{ # download the OpenML task})11 run = runs.run_model_on_task(clf, task) # run classifier on splits
12 # run.publish() # upload the run to the server; optional , requires API key
```
<span id="page-3-0"></span>Figure 2: Training and evaluating a classification pipeline from scikit-learn on each task of the OpenML-CC18 benchmark suite [\(Bischl et al., 2019\)](#page-4-14).

Second, in Figure [2](#page-3-0) we show how to conduct experiments on a benchmark suite [\(Bischl et al.,](#page-4-14) [2019\)](#page-4-14). Further examples, including how to create datasets and tasks and how OpenML-Python was used in previous publications, can be found in the online documentation.[3](#page-3-1)

# 5. Project development

The project has been set up for development through community effort from different research groups, and has received contributions from numerous individuals. The package is developed publicly through Github which also provides an issue tracker for bug reports, feature requests and usage questions. To ensure a coherent and robust code base we use continuous integration for Windows and Linux as well as automated type and style checking. Documentation is also rendered on continuous integration servers and consists of a mix of tutorials, examples and API documentation.

For ease of use and stability, we use well-known and established 3rd-party packages where needed. For instance, we build documentation using the popular *sphinx Puthon documen*-tation generator,<sup>[4](#page-3-2)</sup> use an extension to automatically compile examples into documentation and Jupyter notebooks,<sup>[5](#page-3-2)</sup> and employ standard open-source packages for scientific computing such as numpy [\(Harris et al., 2020\)](#page-4-15), scipy [\(Virtanen et al., 2020\)](#page-4-16), and pandas [\(McKinney,](#page-4-17) [2010\)](#page-4-17). The package is written in Python[3](#page-3-1) and open-sourced with a 3-Clause BSD License.<sup>3</sup>

### 6. Conclusion

OpenML-Python allows easy interaction with OpenML from within Python. It makes it easy for people to share and reuse the data, meta-data, and empirical results which are generated as part of an ML study. This allows for better reproducibility, simpler benchmarking and easier collaboration on ML projects. Our software is shipped with a scikit-learn extension and has an extension mechanism to easily integrate other ML libraries written in Python.

<span id="page-3-1"></span><sup>3.</sup> We provide documentation, a list of extensions and code examples on [http://openml.github.io/](http://openml.github.io/openml-python) [openml-python](http://openml.github.io/openml-python) and host the project on [http://github.com/openml/openml-python.](http://github.com/openml/openml-python)

<span id="page-3-2"></span><sup>4.</sup><http://www.sphinx-doc.org> <sup>5</sup><https://sphinx-gallery.github.io/>

# <span id="page-4-0"></span>Acknowledgments

MF, NM and FH acknowledge funding by the Robert Bosch GmbH. AK, JvR and FH acknowledge funding by the European Research Council (ERC) under the European Union's Horizon 2020 research and innovation programme under grant no. 716721.  $JV$  and  $PG$  acknowledge funding by the Data Driven Discovery of Models (D3M) program run by DARPA and the Air Force Research Laboratory. The authors also thank Bilge Celik, Victor Gal and everyone listed at <https://github.com/openml/openml-python/graphs/contributors> for their contributions.

# References

- <span id="page-4-5"></span>M. Abadi, A. Agarwal, P. Barham, E. Brevdo, Z. Chen, C. Citro, G. S. Corrado, et al. TensorFlow: Large-Scale Machine Learning on Heterogeneous Distributed Systems. In Proc. of OSDI'16, 2016.
- <span id="page-4-14"></span>B. Bischl, G. Casalicchio, M. Feurer, F. Hutter, M. Lang, R. G. Mantovani, J. N. van Rijn, and J. Vanschoren. OpenML Benchmarking Suites.  $arXiv:1708.03731v2$  [cs. LG], 2019.
- <span id="page-4-13"></span>L. Buitinck, G. Louppe, M. Blondel, F. Pedregosa, A. M¨uller, O. Grisel, V. Niculae, P. Prettenhofer, A. Gramfort, J. Grobler, et al. API design for machine learning software: experiences from the scikit-learn project. In ECML PKDD LML Workshop, 2013.
- <span id="page-4-11"></span>G. Casalicchio, J. Bossek, M. Lang, D. Kirchhoff, P. Kerschke, B. Hofner, H. Seibold, J. Vanschoren, and B. Bischl. OpenML: An R package to connect to the machine learning platform OpenML. Computational Statistics, 32(3), 2017.
- <span id="page-4-2"></span>D. Dua and C. Graff. UCI machine learning repository, 2019. URL [http://archive.ics.uci.edu/ml.](http://archive.ics.uci.edu/ml)
- <span id="page-4-6"></span>M. Feurer, A. Klein, K. Eggensperger, J. T. Springenberg, M. Blum, and F. Hutter. Efficient and Robust Automated Machine Learning. In Proc. of NeurIPS'15, 2015.
- <span id="page-4-7"></span>N. Fusi, R. Sheth, and M. Elibol. Probabilistic Matrix Factorization for Automated Machine Learning. In Proc. of NeurIPS'18. 2018.
- <span id="page-4-15"></span>C. R. Harris, K. J. Millman, S. J. van der Walt, R. Gommers, P. Virtanen, D. Cournapeau, E. Wieser, J. Taylor, S. Berg, N. J. Smith, et al. Array programming with NumPy. Nature, 585, 2020.
- <span id="page-4-17"></span>W. McKinney. Data Structures for Statistical Computing in Python. In Proc. of SciPy, 2010.
- <span id="page-4-3"></span>R. S. Olson, W. La Cava, P. Orzechowski, R. J. Urbanowicz, and J. H. Moore. PMLB: a large benchmark suite for machine learning evaluation and comparison. BioData Mining, 10(36), 2017.
- <span id="page-4-4"></span>F. Pedregosa, G. Varoquaux, A. Gramfort, V. Michel, B. Thirion, O. Grisel, M. Blondel, P. Prettenhofer, R. Weiss, et al. Scikit-learn: Machine Learning in Python. JMLR, 12, 2011.
- <span id="page-4-8"></span>V. Perrone, R. Jenatton, M. Seeger, and C. Archambeau. Scalable Hyperparameter Transfer Learning. In Proc. of NeurIPS'18. 2018.
- <span id="page-4-10"></span>B. Strang, P. van der Putten, J. N. van Rijn, and F. Hutter. Don't Rule Out Simple Models Prematurely: A Large Scale Benchmark Comparing Linear and Non-linear Classifiers in OpenML. In Proc. of IDA XVII, 2018.
- <span id="page-4-12"></span>J. N. van Rijn. Massively Collaborative Machine Learning. PhD thesis, Leiden University, 2016.
- <span id="page-4-9"></span>J. N. van Rijn and F. Hutter. Hyperparameter Importance Across Datasets. In Proc. of KDD'18, 2018.
- <span id="page-4-1"></span>J. Vanschoren, J. N. van Rijn, B. Bischl, and L. Torgo. OpenML: Networked science in machine learning. SIGKDD, 15(2):49–60, 2014.
- <span id="page-4-16"></span>P. Virtanen, R. Gommers, T. E. Oliphant, M. Haberland, T. Reddy, D. Cournapeau, et al. SciPy 1.0: Fundamental Algorithms for Scientific Computing in Python. Nature Methods, 17, 2020.